# **Indicazioni per la stesura di un report (tesina) per l'esame di Economia agroalimentare Prof. Gianluigi Gallenti a.a. 2017-18**

## **Organizzazione del lavoro e norme editoriali**

Il report (tesina) finale del corso consiste nell'analisi economica di un fenomeno, un'azienda, un mercato, una filiera ecc.. attinente (anche in modo indiretto) agli argomenti trattati nel programma di insegnamento.

L'argomento va concordato preventivamente con il docente.

La documentazione per la stesura può consistere in analisi aziendali o documentali, individuate dallo studente o proposte dal docente. Si raccomanda la consultazione di documenti relativi ad enti pubblici, ministeri, organizzazioni di rilievo nazionale e internazionale, enti di ricerca, atti di convegni, società scientifiche, …(si veda in proposito l'elenco riportato in allegato al presente documento).

Il lavoro, suddiviso in capitoli (ed eventualmente sotto-capitoli) progressivamente numerati, comprese tabelle, figure e bibliografia, dovrebbe avere una lunghezza indicativa di circa 20 pagine, comunque indicativamente non meno 15 e non più di 30.

La struttura del lavoro deve essere del seguente tipo (con eventuali adattamenti se necessari) Frontespizio:

- titolo del lavoro
- autore
- corso di studio
- denominazione dell'insegnamento
- anno accademico

#### Testo

- un primo capitolo deve contenere gli obiettivi del lavoro (1/2 pagina- 1 pagina circa)
- uno o più capitoli successivi (eventualmente suddivisi in sotto-capitoli) l'analisi del lavoro
- un ultimo capitolo con le considerazioni conclusive (1/2 pagina- 1 pagina circa)
- una bibliografia / sitografia

### Formattazione del testo:

Il testo, compresa la bibliografia, deve essere formattato nel modo seguente (formattazioni similari sono comunque accettate):

- carattere Times new roman;
- $-$  corpo 12;
- interlinea 1,5;
- margini 2,5 cm su tutti i lati.

### Uso degli spazi

- Usare uno spazio singolo dopo ciascun segno di interpunzione e nessuno spazio prima, fatta eccezione per le lineette e le parentesi aperte;
- mai inserire due o più spazi bianchi consecutivi;
- non lasciare spazi all'interno delle parentesi e delle virgolette;
- non lasciare spazi prima del segno di interpunzione, ma lasciarne uno dopo;
- $-$  Scrivere in corsivo soltanto le parole straniere che non sono di uso comune.
- usare con parsimonia sottolineatura e grassetto all'interno del testo e delle note;
- il maiuscolo e il maiuscoletto devono essere usati solo dove siano indispensabili;
- usare le lettere accentate maiuscole: È e non E'.

#### Apici e trattini

- I numeri in apice che rimandano alle note devono essere scritti sempre prima del segno di interpunzione, fuori da eventuali parentesi;

Es:

**.** 

Several environmental attributes are particularly relevant for wine production, such as: organic production, Greenhouse Gas (GHG) emissions, water use, waste production, soil protection, landscape creation or conservation, local climate conditions and terroir<sup>1</sup>.

nel caso di note inerenti le tabelle, le figure e/o i grafici, queste non vanno ad aggiungersi alle note del tasto, ma sono di pertinenza esclusiva della singola tabella, figura e/o grafico; Per le note

<sup>&</sup>lt;sup>1</sup> It's to note that some of them are co-related: e.g.: GHG emission and waste production; local climate conditions, terroir and landscape.

Es:

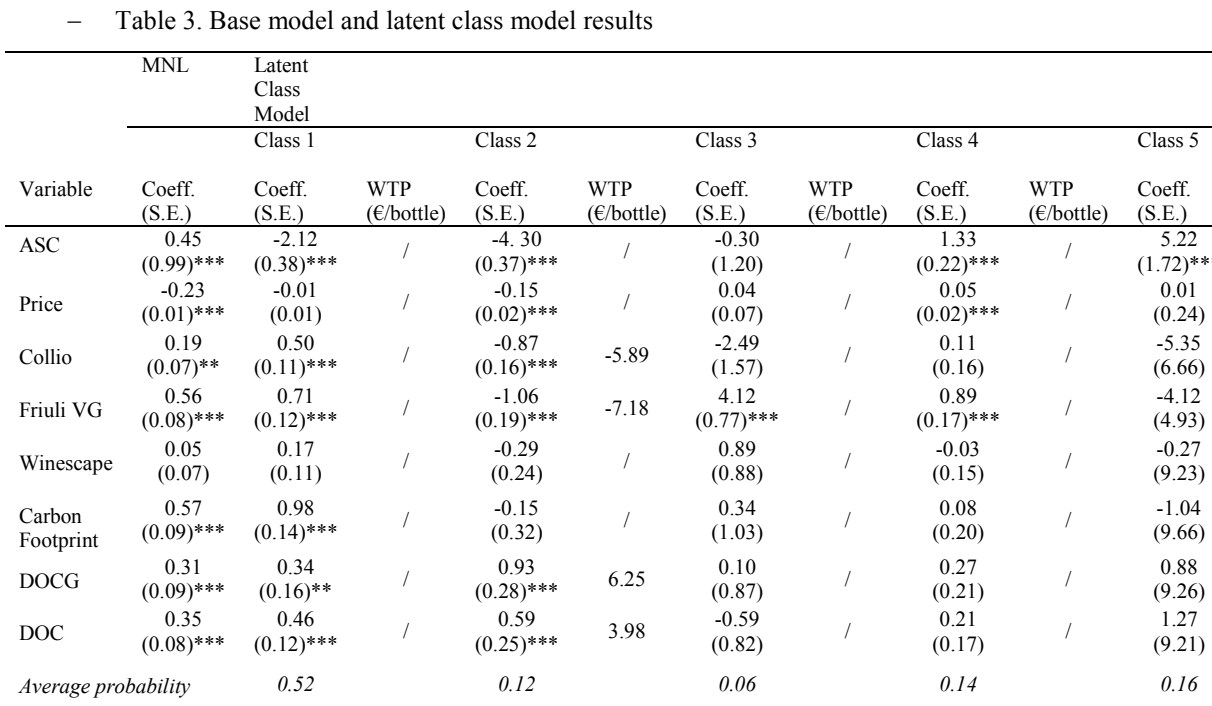

<sup>\*\*\*</sup> Significant at a 95% conf. level; \*\* Significant at a 90% conf. level.

- il trattino (-), senza spazi né prima né dopo, si usa per indicare l'intervallo tra numeri e per separare parole composte;
- Il trattino che si usa per gli incisi, per proposizioni parentetiche e per introdurre citazioni fuori corpo, preceduto e seguito da spazio, va usato con parsimonia, solo quando indispensabile a rendere meno ambigua una frase.

#### Paragrafazione:

- Si usa la numerazione secondo il modello seguente:

1., 2., ...;

1.1, 1.2, ...;

1.1.1, 1.1.2, ... ;

Gli ordini di paragrafi non devono essere superiori a tre.

#### Formule:

- Uniformazione grafica (font, corpo, interlinea);
- Si suggerisce l'utilizzo della funzione word equazione (inserisci equazione).

 $E.$ )

5.22  $(72)$ \*\*\*

0.01

-5.35

-4.12

 $-0.27$ 

0.88

1.27

### Tabelle, grafici, figure:

### *Regole per la formattazione e la redazione delle tabelle*

I testi delle tabelle, le legende dei grafici, le didascalie di figure e tabelle devono essere uniformi. Le unità di misura vanno indicate per esteso nel titolo, abbreviate nelle righe e colonne. Grafici e tabelle, numerati progressivamente e separatamente (Figura 1, Tabella 1), vanno inseriti nel testo, con numerazione e intitolazione in alto e fonte (obbligatoria) in basso .

Utilizzare i seguenti segni convenzionali ISTAT:

- (linea) quando il fenomeno non esiste o se esiste non si sono verificati casi
- …. (quattro puntini) quando il fenomeno esiste ma i dati non si conoscono per qualsiasi ragione
- .. (due puntini) per i numeri che non raggiungono l'ordine minimo considerato

Per le note interne alle tabelle usare come riferimenti i numeri arabi in apice o gli asterischi.

### Note:

Le note vanno inserite a pié pagina (usando la funzione "riferimenti, inserisci note a piè di pagina" di word) e devono contenere chiarimenti, ampliamenti, spiegazioni e non semplici riferimenti bibliografici. La loro numerazione deve essere progressiva e devono essere formattate in base a quanto segue:

- carattere Times new roman;
- $-$  corpo 10;
- interlinea 1;
- $-$  rientro sporgente a sinistra 1,25
- tabulazione tra la numerazione e il testo
- margini 3 cm su tutti i lati.

Vedi esempio seguente a piè di pagina evidenziato in giallo<sup>2</sup>

## Citazioni e bibliografia/sitografia:

La bibliografia, per autore, in ordine alfabetico e non numerata, va riportata alla fine del testo e deve includere esclusivamente le opere citate nell'elaborato (quindi anche tutte le opere citate nell'elaborato devo essere riportate in bibliografia).

 $\frac{1}{2}$ 

La seguente nota rappresenta un esempio di inserimento di nota a piè di pagina con numerazione progressiva e formattazione secondo le norme editoriali indicate.

#### *Citazioni nel corpo del testo*

Nelle citazioni nel corpo del testo è sufficiente riportare, in parentesi, il cognome dell'autore e l'anno di pubblicazione.

Le citazioni nel copro del testo possono riportare fino a due autori.; dal terzo autore in poi si può citare il primo seguito da et al.

Es: Rossi (2010) Rossi e Bianchi (2014) Rossi et al. (2013)

Nel caso in cui vengano riportati nel testo brani tratti direttamente dai riferimenti bibliografici citati, è buona norma indicare anche il numero della/e pagina/e da cui la citazione è tratta. Nel caso di citazioni puntuali ed estese di parti rilevanti di un testo, occorre includere la parte citata tra virgolette "…."

#### *Bibliografia:*

La bibliografia riporta i lavori in ordine alfabetico di cognome ed iniziale del nome o denominazione dell'Istituzione, seguito da anno di pubblicazione ed altri riferimenti come più avanti specificato.

#### Es.:

Wiggins S. (2002). "Interpreting Changes from the 1970s to the 1990s in African Agriculture through Village Studies." *World Development*. Vol. 28, No. 4, pp. 631-662.

Nel caso di cognomi analoghi secondo l'iniziale del nome di battesimo;

Es:

Rossi A. (2001)

Rossi N. (2004)

se vi sono cognomi e iniziali di nomi di battesimo uguali, ma riferiti ad autori diversi i nomi di battesimo vanno scritti per esteso.

Es: Rossi Adelina (2001) Rossi Aldo (2004)

L'anno va tra parentesi subito dopo il cognome e l'iniziale del nome dell'autore, seguiti da un punto,

Es:

Freud S. (1910).

Se il riferimento ha due nomi propri (*middle initial*), così come è consuetudine nei paesi anglosassoni, si devono scrivere le due iniziali non separate da uno spazio

Es:

Bianchi G.A.

Rossi P.F

Kernberg O.F.

Nel caso di lavori di più autori, devono essere riportati i cognomi di tutti. Nel caso di un lavoro curato da autore/i, va riportato il nome del curatore/i seguito dalla dizione (a cura di), sia per le edizioni in lingua italiana sia per quelle in lingua straniera. In quest'ultimo caso i curatori verranno indicati come eds.

Ove disponibile indicare il codice DOI di tutti gli articoli di riviste segnalati nei riferimenti bibliografici.

Il codice DOI viene assegnato ad ogni articolo dalla casa editrice. Il modo più sicuro di recuperare il DOI è quindi quello di andare sul sito web della casa editrice e cercare lì l'articolo.

Il codice DOI può essere recuperato attraverso:

1) Web of Science (ISI) all'indirizzo http://webofknowledge.com oppure SCOPUS all'indirizzo http://scopus.com, cercando le pubblicazioni per autore o per titolo, nelle schede è sempre presente il codice DOI della pubblicazione.

2) Google Scholar (http://scholar.google.com) permette, attraverso una ricerca per autore o per titolo, di recuperare la pagina web della pubblicazione che, di regola, contiene il codice DOI.

6

3) Un sito specializzato nel recupero dei codici DOI è http://crossref.org, che nella pagina http://www.crossref.org/guestquery/ permette di recuperare il codice DOI Qualora non fosse possibile reperire il DOI, va inserito il collegamento online alla rivista (link) e la data di consultazione.

Per maggiori dettagli sulla bibliografia, visionare gli esempi secondo il sistema Harvard:

https://www.gse.harvard.edu/sites/default/files//library/documents/apa\_gutman\_examples.pdf

### **Esempi vari relativi a riferimenti bibliografici**

### Volume:

Wedel M, Kamakura WA (2000) Market segmentation: Concepts and methodological foundations, Boston: Kluwer Academic Publishers.

### Curatela, un autore:

Merini A., a cura di (1977). *Psichiatria nel territorio*. Milano: Feltrinelli.

### Curatela, più autori:

Boltanski L., Claverie E., Offenstadt N. and Van Damme S., eds. (2007). *Affaires, scandales et grandes causes. De Socrate à Pinochet*. Paris: Stock.

### Saggio da curatela:

Liotti G. (1985). *Un modello cognitivo-comportamentale dell'agorafobia*. In: Guidano V.F. e Reda M.A., a cura di, *Cognitivismo e psicoterapia*. Milano: FrancoAngeli.

Beebe B. (1983). *Mother-infant mutual influence and precursors of self and object representation*.

In: Masling J., editor, *Empirical Studies of Psychoanalytic Theories*. Vol. 2. Hillsdale, NJ: Analytic Press.

#### Saggio da rivista:

Tempesta T., Arboretti Giancristofaro R., Corain L., Salmaso L., Tomasi D. Boatto, V. (2010). The importance of landscape in wine quality perception: An integrated approach using choice-based conjoint analysis and combination-based permutation tests. *Food Quality and Preference* 21 (7): 827–836. DOI:10.1016/j.foodqual.2010.04.007

#### Testo non pubblicato:

Benedetti G. (1988). "Intervento nel dibattito sulla relazione di John Gunderson al Convegno Internazionale New Trends in Schizophrenia", Bologna, 14-17 aprile (incisione su nastro).

#### Volume o articolo da sito Internet:

Si seguono le stesse indicazioni come nel caso di volumi e articoli stampati, con l'aggiunta di: testo disponibile al sito: http://www... e la data di consultazione

Si ricorda che è opportuno segnalare la data (giorno, mese, anno e ora) in cui il sito è stato consultato a causa degli aggiornamenti costanti cui i siti sono soggetti.

Es.:

OIV (2016), OIV statistics, available at [http://www.oiv.int/en/press-area;](http://www.oiv.int/en/press-area) accessed 13/07/2016

#### Atti normativi:

Comunitari:

- antecedenti il 1994: reg. (CEE) 1486/93
- dal 1994: reg. (CE) 3450/94
- dal 2009: reg. (UE) 29/2010
- dir. 94/13/CE

#### Nazionali:

legge (l.); decreto legge (d.l.); decreto legislativo (d.lgs.); decreto ministeriale (d.m.); legge regionale (l.reg.); decreto del Presidente della Repubblica (d.p.r.).

Nel testo usare sempre la forma abbreviata "reg." o "l..", quando è seguita dal numero identificativo del regolamento o legge. Altrimenti usare la forma per esteso quando si parla in generale di una tipologia di provvedimenti. Usare l'anno per esteso dopo il 2000. Non inserire mai "n.". Non citare il giorno/mese/anno di approvazione/pubblicazione, eccetto nel caso dei d.m.

#### Legislazione Comunitaria:

In caso di riferimenti bibliografici relativi all'Unione europea (UE), gli AA. devono far riferimento alle modalità di citazione e alle bibliografie adottate dalle stesse pubblicazioni edite dall'UE.

N.B.: Informazioni più precise si trovano sulle note editoriali per gli autori della "Rivista di Economia Agraria": http://www.fupress.net/index.php/rea

## Presentazione del report

Il report va inviato, appena pronto (anche in bozza) comunque almeno 4-5 giorni prima dell'esame al docente via mail, per eventuali osservazioni.

La presentazione del report deve essere accompagnata da una presentazione essenziale in power point di non più di 15 minuti, quindi con 12-15 slide al massimo.

Allegato

## **Elenco fonti**

L'elenco che segue ha valenza indicativa e non è esaustivo, rappresenta un elenco di siti di istituzioni, agenzie, associazioni, società scientifiche e riviste scientifiche ove sono reperibili documenti, informazioni e dati a carattere economico agrario.

Siti istituzionali UE

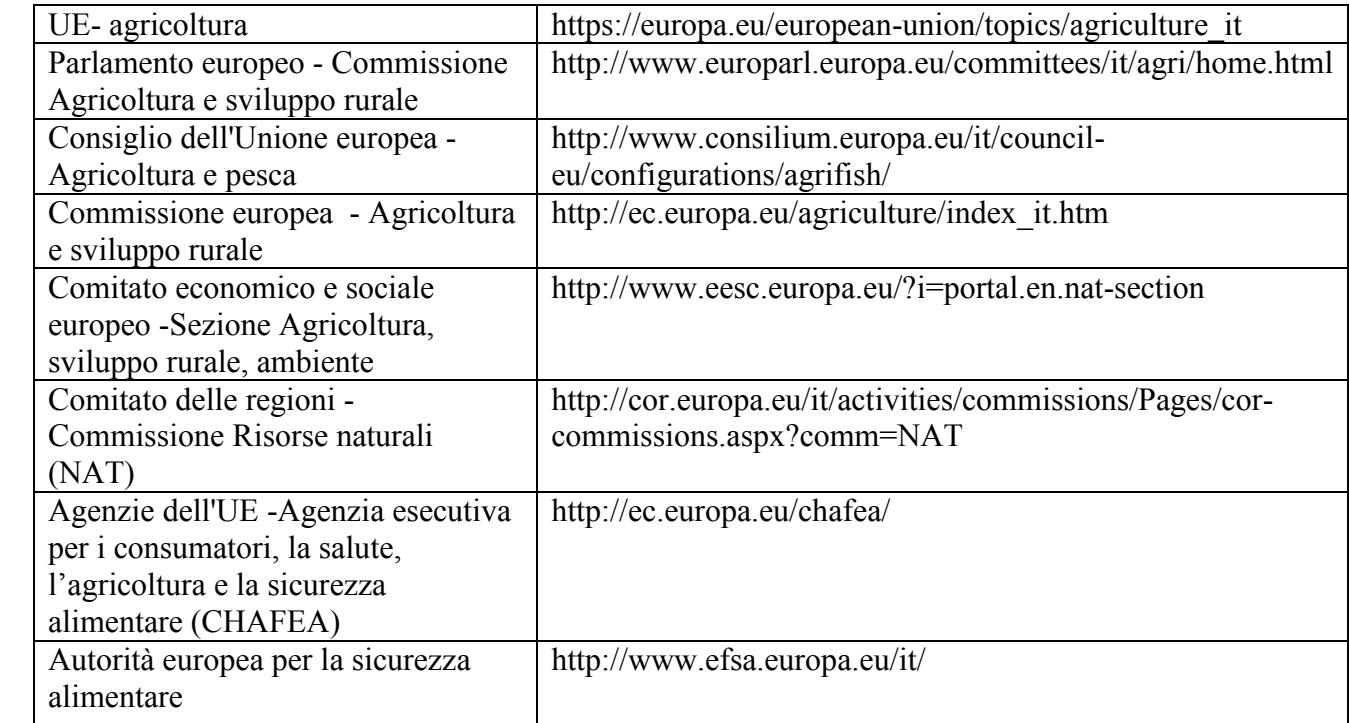

Siti istituzionali internazionali

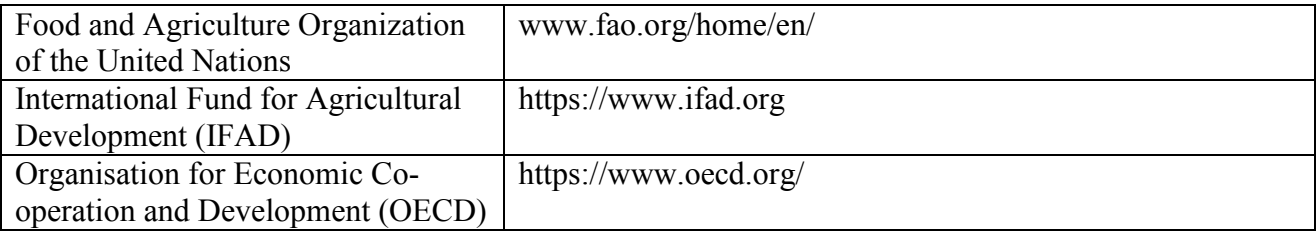

### Siti istituzionali nazionali

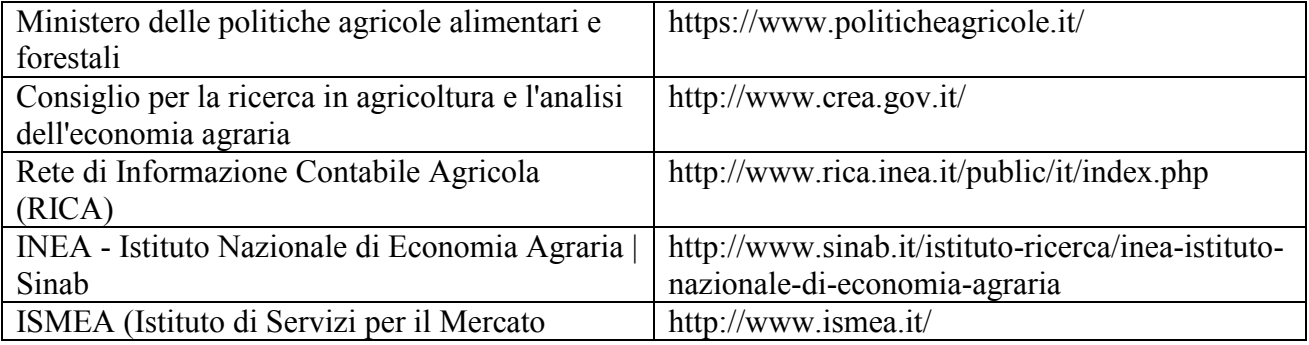

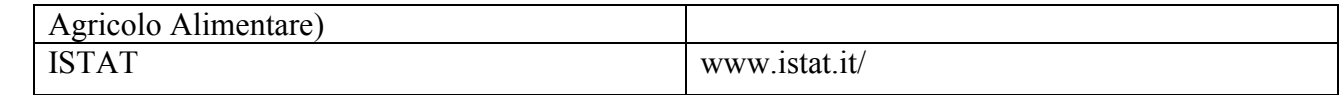

## Associazioni nazionali

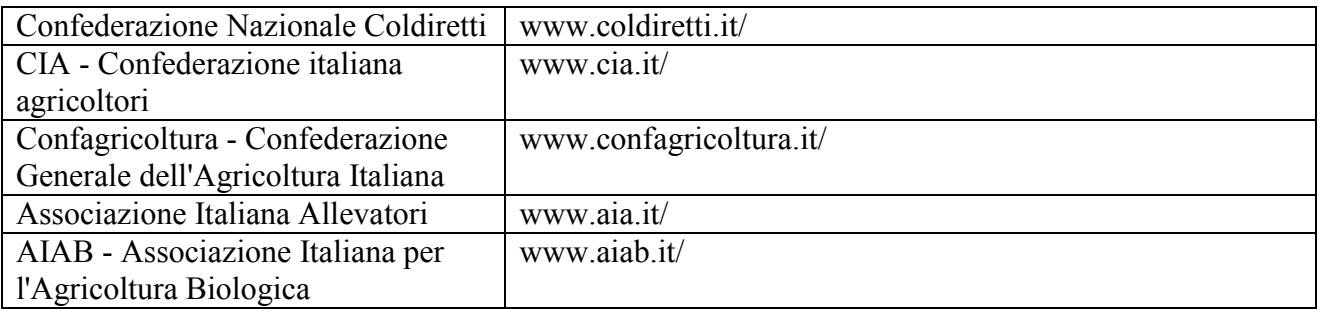

## Società scientifiche

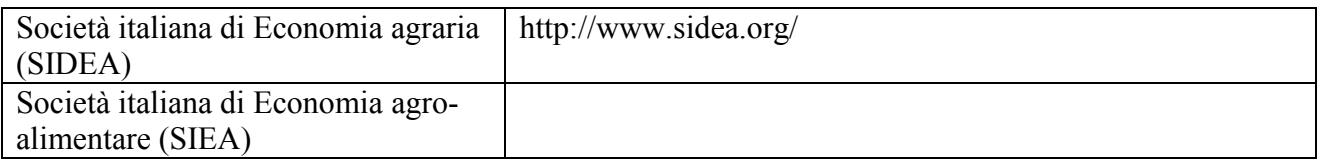

## Riviste scientifiche

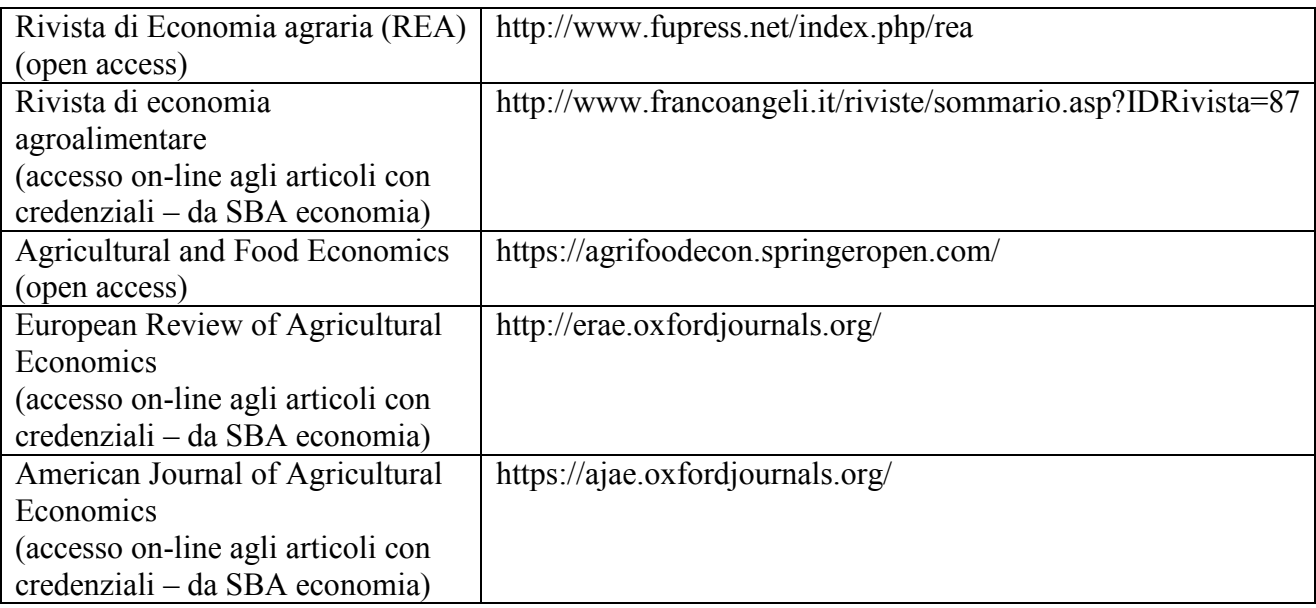

## Repository

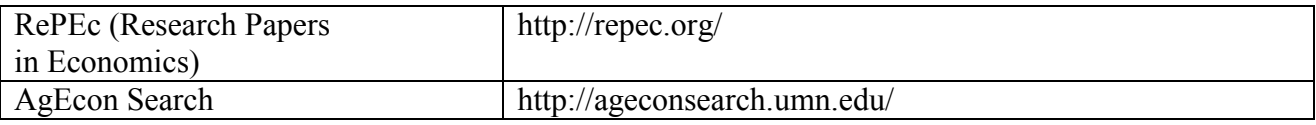

## **Elenco argomenti**

Elenco (non esaustivo) dei possibili argomenti per un lavoro di approfondimento a carattere economico (concordato con il docente) di "Economia agroalimentare":

- Aspetti relativi alle caratteristiche tipologiche e strutturali dell'agricoltura italiana trattati nella prima parte del corso (vedi Agricoltura Italiana Conta, Annuario dell'agricoltura);
- Analisi dei consumi alimentari in Italia o in un altro paese se di interesse, relativi all'evoluzione dei comportamenti di acquisto nel tempo, alle differenze nei consumi tra aree geografiche, gruppi di consumatori (distinti per caratteristiche socio-economiche, culturali, demografiche ecc…), o in relazione a particolari gruppi di prodotti (biologici, lattiero-caseari, vini di qualità, gluten-free, alimenti funzionali,…) o fenomeni quali la crisi economica;
- Scambi con l'estero in relazione a specifici prodotti o categorie merceologiche e/o specifici paesi o aree geografiche;
- Agricoltura biologica analisi di una specifica filiera, prodotto o categoria merceologica, area di produzione o mercato di consumo, analisi aziendali (es: latte biologico, filiera lattiero casearia, cereali biologici, frutta biologica, filiera vitivinicola biologica, il biologico nel Friuli Venezia Giulia, il consumo di biologico in Germania, l'export biologico italiano, ecc…);
- Marchi DOP, IGP- analisi di uno specifico disciplinare (es: DOP prosciutto di San Daniele), dei marchi in un comparto merceologico (es: formaggi), esportazioni,…;
- Marchi IGT, DOC, DOCG analisi di una zona DOC o DOCG, di un consorzio di tutela, del mercato dei vini di qualità di una regione o del mercato di sbocco (es un paese specifico); analisi aziendali;
- Agriturismi, fattorie didattiche, strade del vino
- Commercio equo e solidale
- $-$  Italian sounding